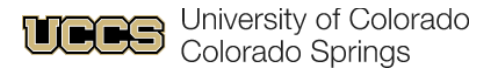

# Ways you can prepare for fiscal year-end 2023

**It's that time of year again! Here are a few tasks you can do now to get ready for June 30.**

# Things You Can Do Now

#### **Start clearing balances in all clearing SpeedTypes and Account Codes, including:**

ϒ 013106 Departmental Cash Clearing

013109 Company Card Personal Charges

150300 Undistributed Receipts

410100 Suspense Salary

ϒ

ϒ

553201 Company Card Unallowable Expense

#### **To check these balances, run the m-Fin Financial Detail II in CU-Data.**

- 1. Enter a SpeedType, a set of SpeedTypes or an org number in the search parameters on the first page. Click **Next** at the bottom of the screen.
- 2. Click **Account Custom Range** and enter the account code you want to look at in the **From** and **To** boxes and click **Insert**.
- 3. If you entered more than one SpeedType or a full org on the first screen, click **Next**.
- 4. At the **Page By** drop-down box, choose SpeedType then click **Finish**.
- 5. If you entered just one SpeedType, click **Finish**.

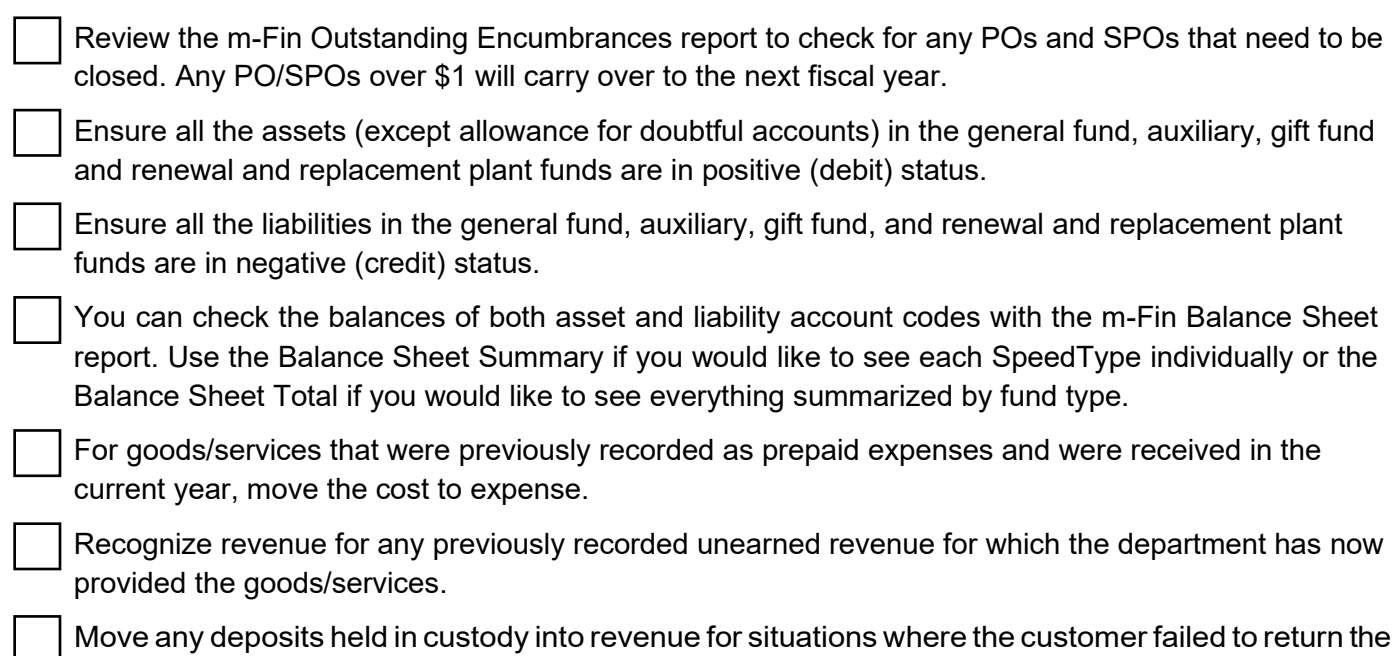

goods as required.

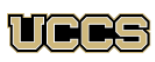

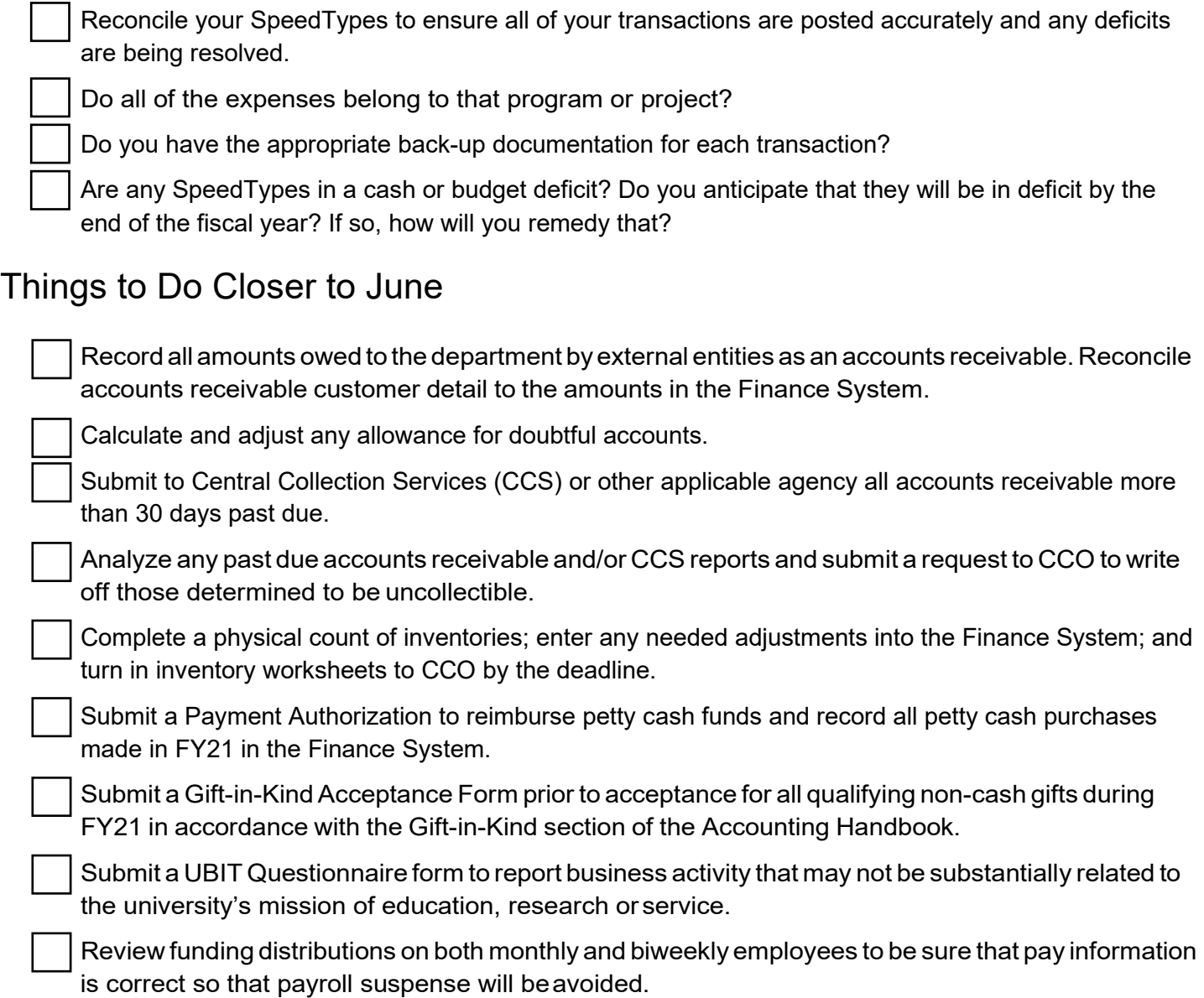

# Upcoming Dates from the PSC

- **April 3, 2023**  Deadline to submit requisitions for purchases requiring Documented Q uotes (DQ).
- **June 9, 2023**  Last day to submit all other PO/SPO requisitions using current FY funds.

### Budget Date

The General Fund continuing budget change cutoff date for the campus was March 31, 2023.

#### **Please take note of the following regarding the cutoff date:**

• After the cutoff date, General Fund continuing budget may only be moved within the same General Budget Account and Campus Division.

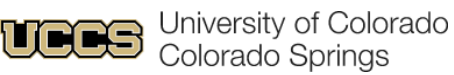

- Please notify Budget and Planning if you plan to enter a continuing budget change after the March 31, 2023 cutoff.
- Budget Journals in the temporary ledger will be approved until the June close date.
- Continuing and temporary budget journals may be entered in the next FY budget ledgers.

To contact Budget and Planning, email [budget@uccs.edu o](mailto:budget@uccs.edu)r email your [Budget](https://www.uccs.edu/rmd/budget-and-planning-office) POC.

### **FYE Close Dates**

- **July 6, 2021** 1st close (July 3<sup>rd</sup> last day to allocate PCard reports for accrual)
- **July 13, 2021**  2nd close
- **July 20, 2021** Final close

As we get closer to fiscal year-end, we will confirm these dates with you. We communicate to you through emails and FIN GroupTeams channel.

### Questions?

Contact your area accountant or [acctfinc@uccs.edu.](mailto:acctfinc@uccs.edu)

 Visit the UCCS 2023 Fiscal Year End page: <https://rmd.uccs.edu/uccs-controllers-office/year-end-information>